# <span id="page-0-0"></span>Extension of the Pareto Active Learning Method to Multi-Objective Optimization for Stochastic Simulators

Bruno Barracosa<sup>1,2</sup> Julien Bect<sup>2</sup> Héloise Dutrieux Baraffe<sup>1</sup> Juliette Morin<sup>1</sup> Josselin Fournel<sup>1</sup> Emmanuel Vazquez<sup>2</sup>

 ${}^{1}$ EDF R&D, Economic and Technical Analysis of Energy Systems (EFESE), France

<sup>2</sup>Université Paris-Saclay, CNRS, CentraleSupélec, L2S, France

MASCOT-NUM Workshop on Stochastic Simulators

March 11, 2021

This work is licensed under a [Creative Commons BY-NC-ND 4.0](http://creativecommons.org/licenses/by-nc-nd/4.0/) license.

# $\mathfrak{G}(\widehat{\mathbf{p}})$  $\mathfrak{F}(\widehat{\mathbf{p}})$

<https://creativecommons.org/licenses/by-nc-nd/4.0/legalcode>

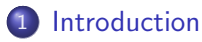

[Pareto Active Learning for Stochastic Simulators](#page-7-0)

[Numerical experiments](#page-21-0)

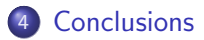

# <span id="page-3-0"></span>**Motivation**

- Simulator for the multi-year electricity distribution network planning.
- Costly-to-evaluate black-box stochastic simulator (Dutrieux, 2015).

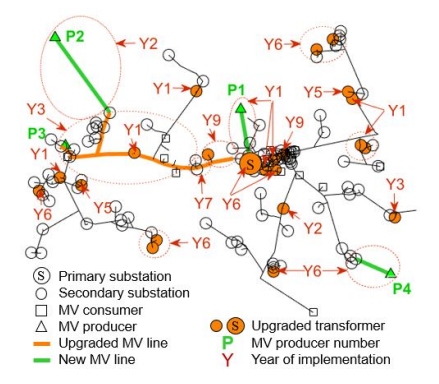

Goal: optimize planning strategy parameters to minimize technical and economic outputs (e.g., total costs, quality of service).

B. Barracosa (MASCOT-NUM) [PALS for Stochastic Simulators](#page-0-0) March 11, 2021 3/25

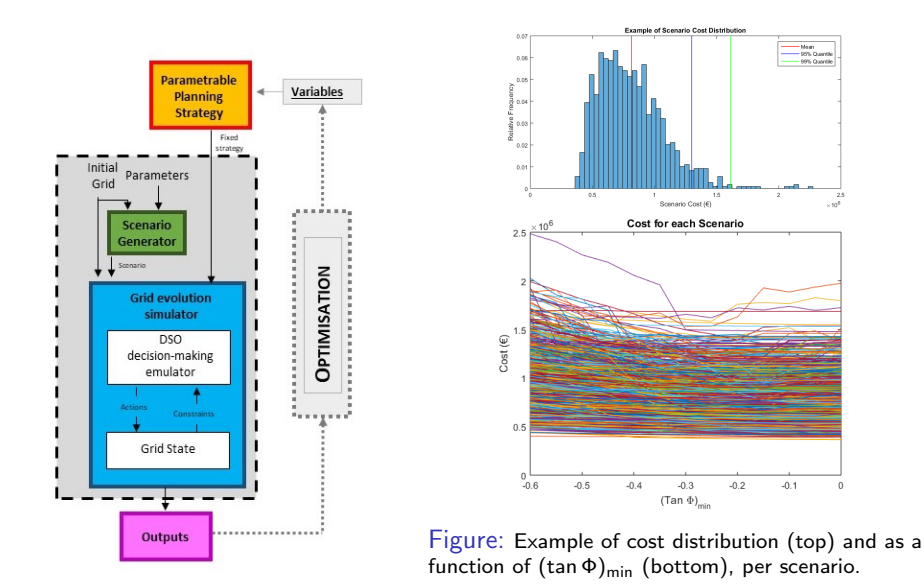

# Problem definition

- Input: planning strategy parameters  $X_i \in \mathbb{X}$ .
- Outputs: noisy observations of latent functions  $f_1, \ldots, f_q : \mathbb{X} \mapsto \mathbb{R}$ .
- Noise is additive, normally distributed and homoscedastic.

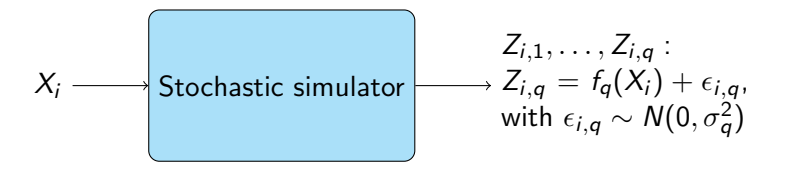

Optimization problem:

$$
x^* = \underset{x \in \mathbb{X}}{\text{arg min}} \ f_1(x), \ldots, f_q(x)
$$

# Multi-objective optimization

Goal: identify best trade-offs among conflicting objectives.

Pareto domination:  $y \prec y'$ 

- $y_q \leq y'_q, \forall q$
- With at least one strict inequality.

Pareto set  $\mathcal{P}$ : the set of all non-dominated points.

$$
\mathcal{P} = \{x \in \mathbb{X} : \nexists x' \in \mathbb{X}, f(x') \prec f(x)\}
$$

Pareto front  $F$ : the image of  $P$ .

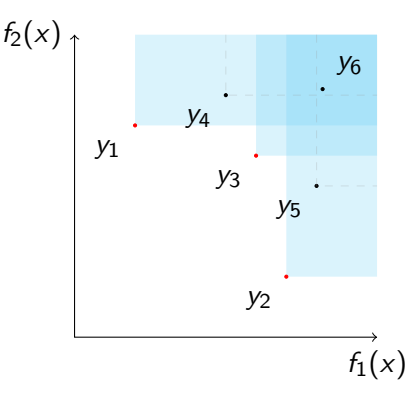

Figure: Pareto front  $\mathcal{F} = \{y_1, y_2, y_3\}$  in a bi-objective example.

#### <span id="page-7-0"></span>**[Introduction](#page-3-0)**

#### 2 [Pareto Active Learning for Stochastic Simulators](#page-7-0)

#### [Numerical experiments](#page-21-0)

#### **[Conclusions](#page-25-0)**

- Goal: select sequence of inputs to evaluate  $X_n$ ,  $n = 1 \ldots, N$ .
- $\bullet$  At iteration *n*, previous observations  $Z_{1,a}$ ...,  $Z_{n,a}$  used to model  $f_q$  as a sample of a GP model  $\xi_a \leadsto$  mean  $\mu_{n,a}$  and variance  $\sigma^2_{n,q}$  (prediction of  $f_q$  and uncertainty, respectively).
- GP model used to guide the optimization.

See Frazier (2018) for a tutorial.

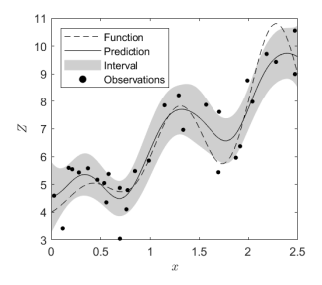

Figure: GP constructed from observations (dots). Latent function (dashed), with prediction (line) and uncertainty interval (gray).

# Multi-objective noisy Bayesian optimisation

- Noise introduces observation uncertainty.
- Increased challenge in Pareto-domination assessment.

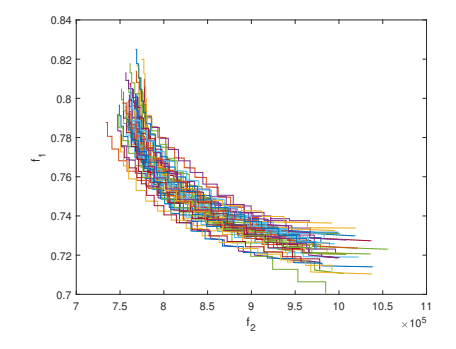

Figure: Example of Pareto fronts generated from noisy observations.

# PALS: Pareto Active Learning for Stochastic Simulators

- Modification of the PAL algorithm (Zuluaga et al., 2013) to stochastic simulators.
- Strategy: classify each  $x \in \mathbb{X}$ based on a region  $R_n(x) \in \mathbb{R}^q$ .

See Barracosa, et al. (2021) for details

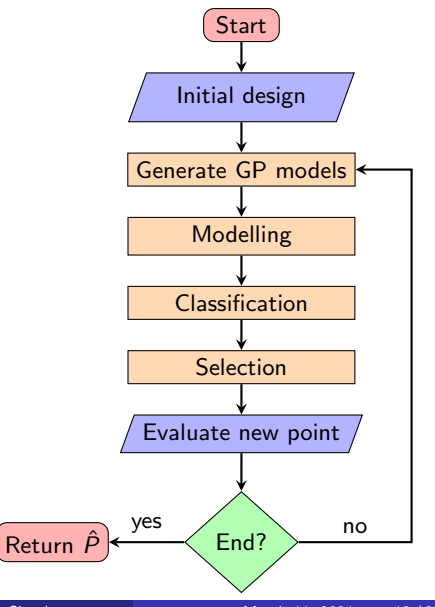

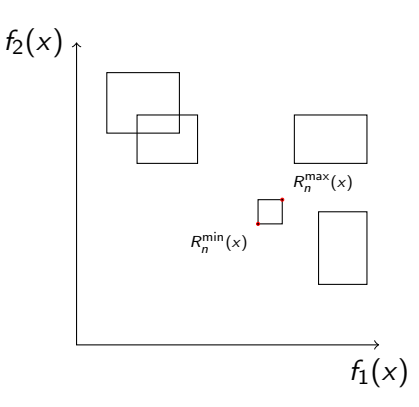

**1**  $R_n^{\text{max}}$  of x is not dominated by another  $R_n^{\min}$ : classify  $x$  as Pareto-optimal  $(P_n)$ .

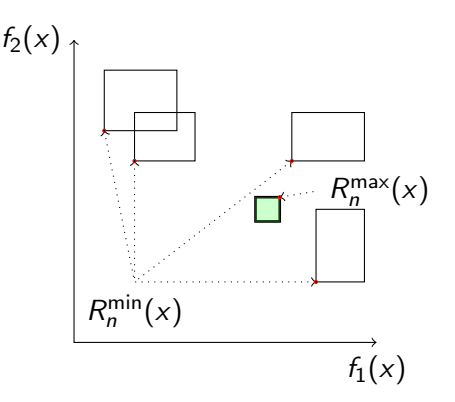

- **1**  $R_n^{\text{max}}$  of x is not dominated by another  $R^{\min}_n$ : classify  $x$  as Pareto-optimal  $(P_n)$ .
- **2**  $R_n^{\min}$  of x is dominated by another  $R_n^{\text{max}}$ : classify x as non Pareto-optimal.

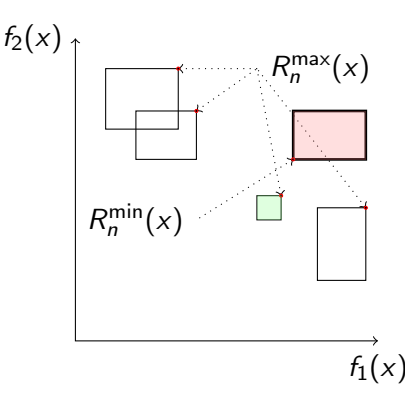

- **1**  $R_n^{\text{max}}$  of x is not dominated by another  $R^{\min}_n$ : classify  $x$  as Pareto-optimal  $(P_n)$ .
- **2**  $R_n^{\min}$  of x is dominated by another  $R_n^{\text{max}}$ : classify x as non Pareto-optimal.
- **3** Otherwise: x remains unclassified  $(U_n)$ .

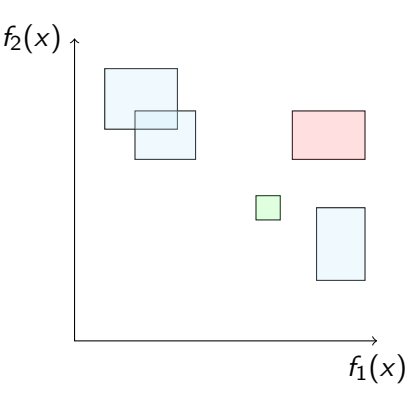

# PALS: Pareto Active Learning for Stochastic Simulators

At each iteration  $n$ , each  $x$  is classified according to  $R_n(x)$ , built from GP prediction quantiles:

- **1**  $R_n^{\text{max}}$  of x is not dominated by another  $R^{\min}_n$ : classify  $x$  as Pareto-optimal  $(P_n)$ .
- **2**  $R_n^{\min}$  of x is dominated by another  $R_n^{\text{max}}$ : classify  $x$  as non Pareto-optimal.

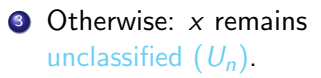

Select  $X_{n+1}$ :  $X_{n+1} =$  arg max  $x \in (P_n \cup U_n)$  $\|R_n^{\min}(x) - R_n^{\max}(x)\|$ 

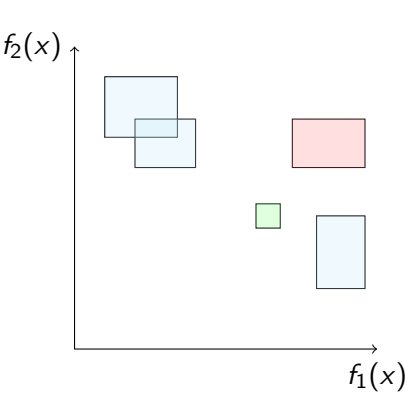

# Problem for example  $(g_1)$

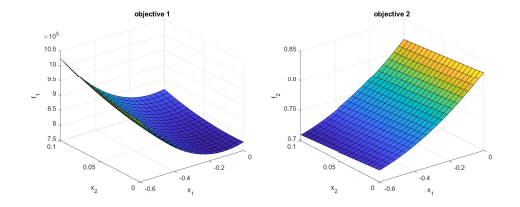

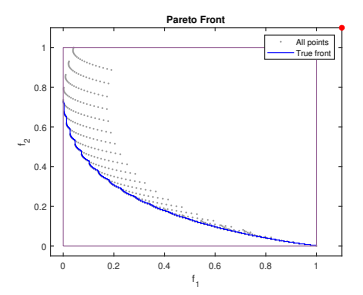

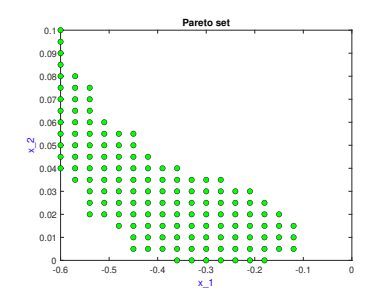

Example

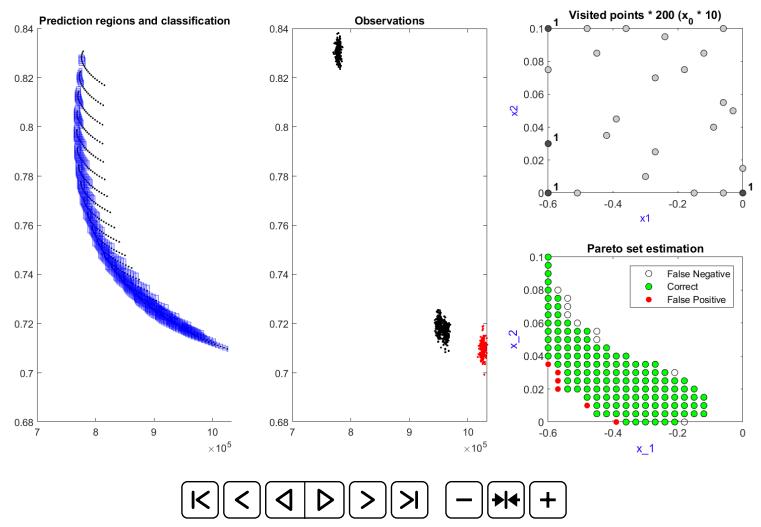

Iteration 4 - Total evaluations: 800 + 200

Example 2

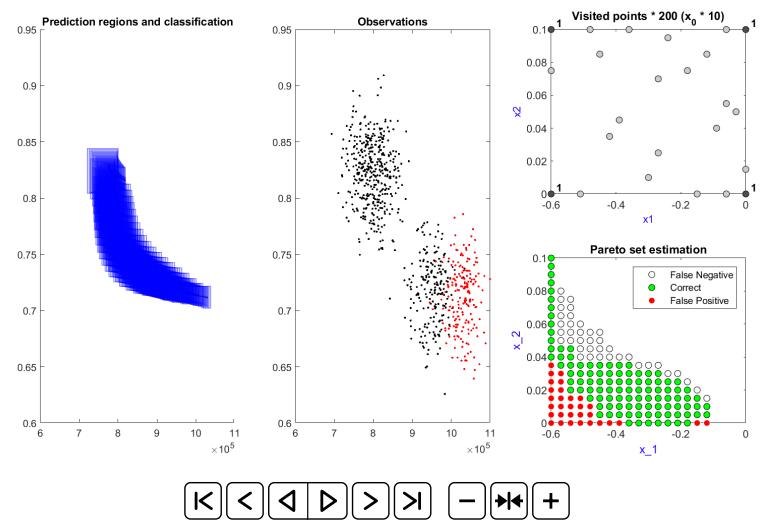

Iteration 4 - Total evaluations: 800 + 200

# Problem for example  $(g_8)$

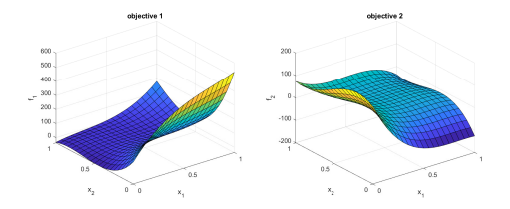

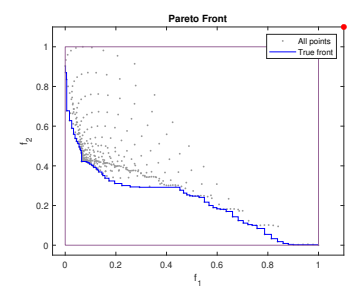

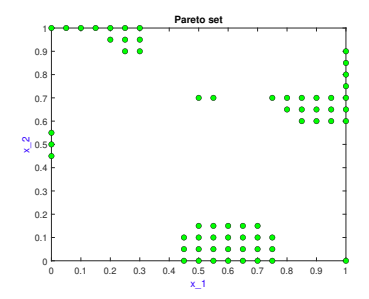

Example 3

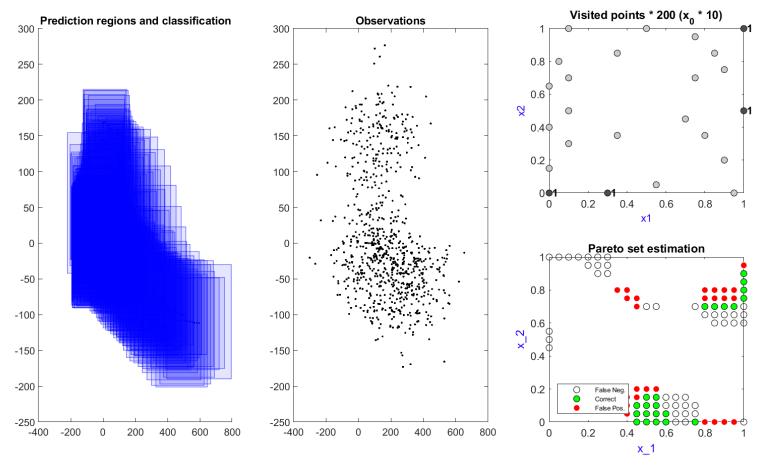

Iteration 4 - Total evaluations: 800 + 200

<span id="page-21-0"></span>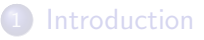

[Pareto Active Learning for Stochastic Simulators](#page-7-0)

#### 3 [Numerical experiments](#page-21-0)

#### **[Conclusions](#page-25-0)**

# Numerical experiments

- Comparison with three approaches:
	- Random.
	- "Concentrated" Random Sampling (CoRS) (Barracosa, et al., 2021).
	- ParEGO (Knowles, 2006) with  $El_m$ .
- 9 test problems:
	- **·** Bi-objective.
	- Bi-dimensional and finite input space of size 21  $\times$  21.
	- **Homoscedastic Gaussian white noise.**
- **o** performance metrics:
	- Volume of the symmetric difference  $(V_d)$  of the Pareto front.
	- Classification error  $(M)$  of the Pareto set.
	- Averaged over 500 runs of the algorithm.
- Batches of 200 evaluations, and a total budget of 50,000 evaluations.

### **Results**

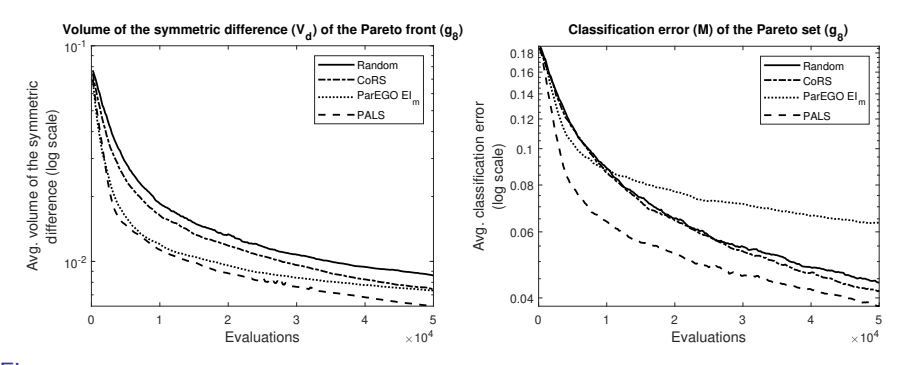

Figure: Average metrics volume of symmetric difference (left) and classification error (right), for a Random approach, a "Concentrated" Random Sampling approach, a scalarization ParEGO adapted with  $El_m$ , and PALS, for problem  $g_8$ .

Table: Average metrics comparison (value in percentage), at final iteration, for a Random approach, a "Concentrated" Random Sampling approach, a scalarization ParEGO adapted with  $El<sub>m</sub>$ , and PALS. The best metric values highlighted in bold with a green background. Metrics at 10% of the best metric are highlighted with a blue background.

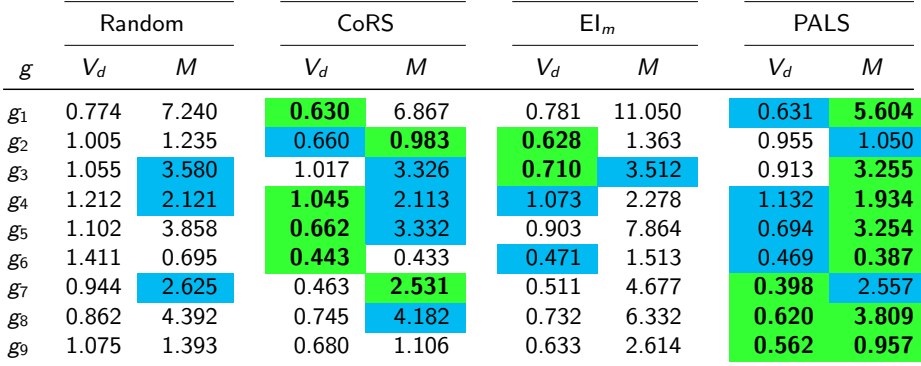

<span id="page-25-0"></span>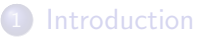

[Pareto Active Learning for Stochastic Simulators](#page-7-0)

#### **[Numerical experiments](#page-21-0)**

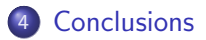

- PALS shows interesting performances for the multi-objective optimization of Stochastic Simulators:
	- Better performance than random approach.
	- Always good performance for Pareto set estimation.
- **•** Future work includes:
	- Compare performance with other more complex algorithms (Picheny, 2015; Hernández-Lobato, et al. 2016).
	- Study performance impact when facing non-Gaussian and/or heteroscedastic simulators.
	- Assess performance when dealing with increased input space size or number objectives.

## References

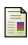

#### Barracosa, B., Bect, J., Dutrieux Baraffe, H., Morin, J., Fournel, J., & Vazquez, E. (2021)

Bayesian multi-objective optimization for stochastic simulators

to appear soon on  $HAL + arXiv$ , available upon request

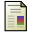

#### Dutrieux, H. (2015)

Méthodes pour la planification pluriannuelle des réseaux de distribution. Application à l'analyse technico-économique des solutions d'intégration des énergies renouvelables intermittentes

Doctoral Thesis, Ecole Centrale de Lille

Frazier, P. I. (2018)

A tutorial on Bayesian optimization

arXiv preprint, arXiv:1807.02811

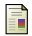

Hernández-Lobato, D., Hernandez-Lobato, J., Shah, A., & Adams, R. (2016) Predictive entropy search for multi-objective bayesian optimization International Conference on Machine Learning, 1492-1501

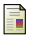

#### Knowles, J. (2006)

ParEGO: A hybrid algorithm with on-line landscape approximation for expensive multiobjective optimization problems

IEEE Transactions on Evolutionary Computation 10(1), 50-66

#### Picheny, V. (2015)

Multiobjective optimization using Gaussian process emulators via stepwise uncertainty reduction

Stat Comput 25, 1265–1280

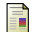

Zuluaga, M., Krause, A., Sergent, G., & Püschel, M. (2013) Active learning for multi-objective optimization 30th International Conference on Machine Learning, 462-470

# <span id="page-29-0"></span>The End Thank you for your attention!

# $\overline{\mathsf{Modeling}}^1$

At iteration n, GP models  $\xi_n$  used to generate predictions  $\mu_n(x)$  and prediction uncertainty  $\sigma_n^2(x)$ .

Global uncertainty represented by a region  $R_n(x)$ :

$$
R_n(x) = \left\{ y \in \mathbb{R}^q : \mu_n(x) - \sqrt{\beta \sigma_n^2(x)} \prec y \prec \mu_n(x) + \sqrt{\beta \sigma_n^2(x)} \right\}
$$

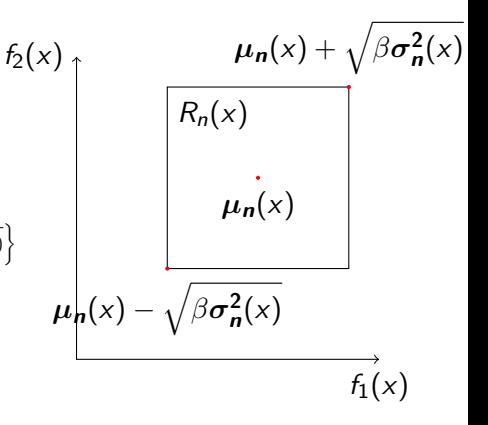

<sup>1</sup>Vector notation is used for simplification, e.g.,  $\mu_n(x) = (\mu_{n,1}(x), \ldots, \mu_{n,q}(x))$ B. Barracosa (MASCOT-NUM) [PALS for Stochastic Simulators](#page-0-0) March 11, 2021 1/13

# $Modeling<sup>1</sup>$

At iteration *n*, GP models  $\xi_n$  used to generate predictions  $\mu_n(x)$  and prediction uncertainty  $\sigma_n^2(x)$ .

Global uncertainty represented by a region  $R_n(x)$ :

$$
R_n(x) = \left\{ y \in \mathbb{R}^q : \mu_n(x) - \sqrt{\beta \sigma_n^2(x)} \prec y \prec \mu_n(x) + \sqrt{\beta \sigma_n^2(x)} \right\}
$$

For each x define:

- an optimistic outcome  $R_n^{\min}(x)$ ;
- a pessimistic outcome  $R_n^{\max}(x)$ .

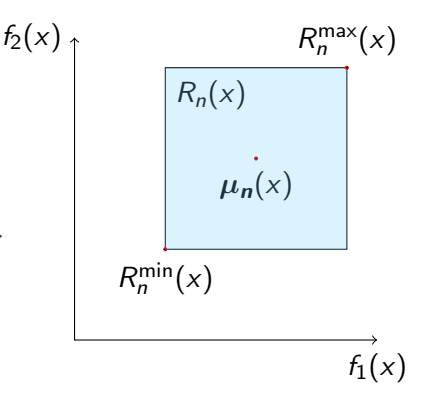

<sup>1</sup>Vector notation is used for simplification, e.g.,  $\mu_n(x) = (\mu_{n,1}(x), \dots, \mu_{n,q}(x))$ B. Barracosa (MASCOT-NUM) [PALS for Stochastic Simulators](#page-0-0) March 11, 2021 1/13

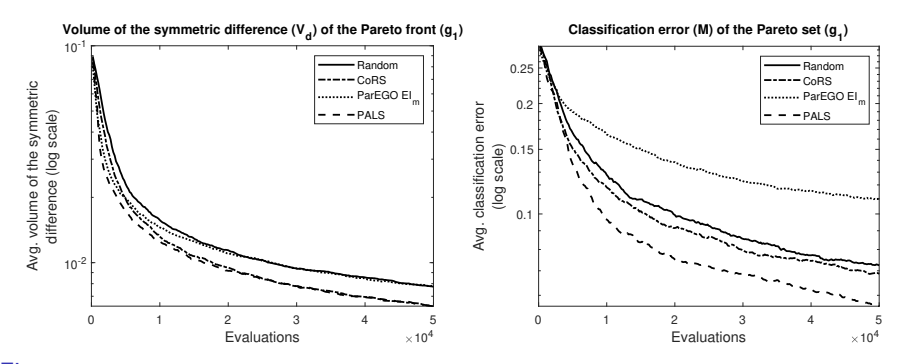

Figure: Average metrics volume of symmetric difference (left) and classification error (right), for a Random approach, an alternative random approach based on probability of non-domination, a scalarization ParEGO adapted with  $E|_{m}$  and PALS, for problem  $g_1$ .

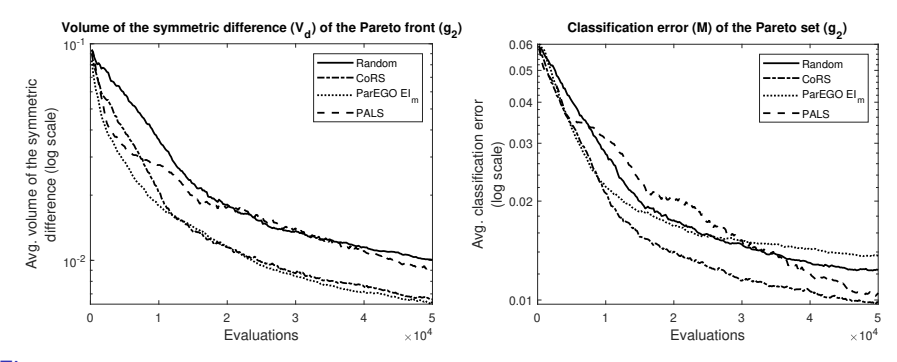

Figure: Average metrics volume of symmetric difference (left) and classification error (right), for a Random approach, an alternative random approach based on probability of non-domination, a scalarization ParEGO adapted with  $E|_{m}$  and PALS, for problem  $g_2$ .

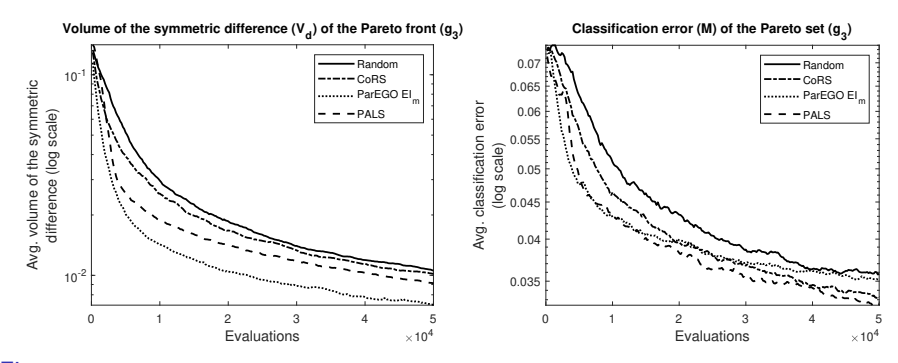

Figure: Average metrics volume of symmetric difference (left) and classification error (right), for a Random approach, an alternative random approach based on probability of non-domination, a scalarization ParEGO adapted with  $E|_{m}$  and PALS, for problem  $g_3$ .

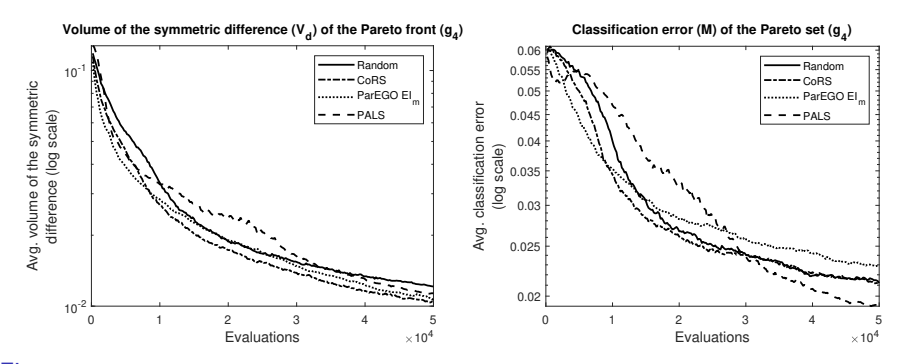

Figure: Average metrics volume of symmetric difference (left) and classification error (right), for a Random approach, an alternative random approach based on probability of non-domination, a scalarization ParEGO adapted with  $E|_{m}$  and PALS, for problem  $g_{4}$ .

# Problem g<sub>5</sub>

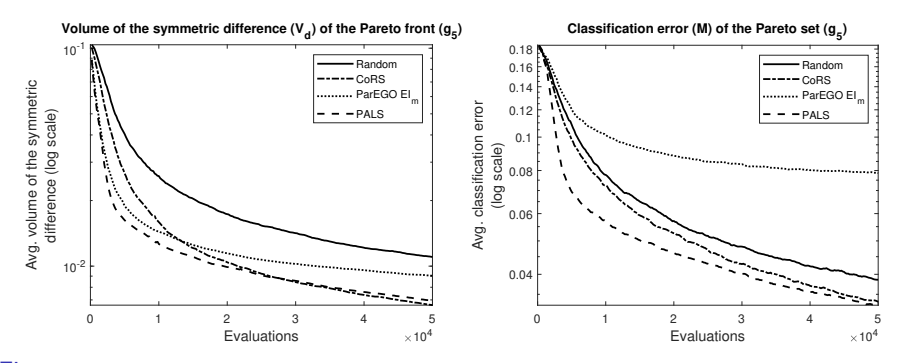

Figure: Average metrics volume of symmetric difference (left) and classification error (right), for a Random approach, an alternative random approach based on probability of non-domination, a scalarization ParEGO adapted with  $E|_{m}$  and PALS, for problem  $g_{5}$ .

# Problem g<sub>6</sub>

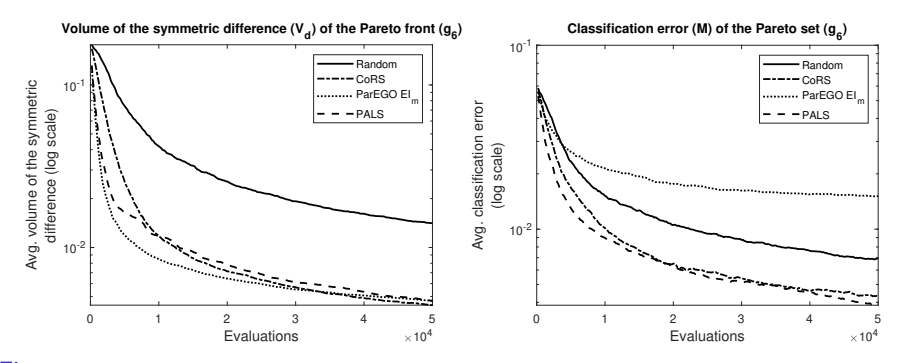

Figure: Average metrics volume of symmetric difference (left) and classification error (right), for a Random approach, an alternative random approach based on probability of non-domination, a scalarization ParEGO adapted with  $E|_{m}$  and PALS, for problem  $g_{6}$ .

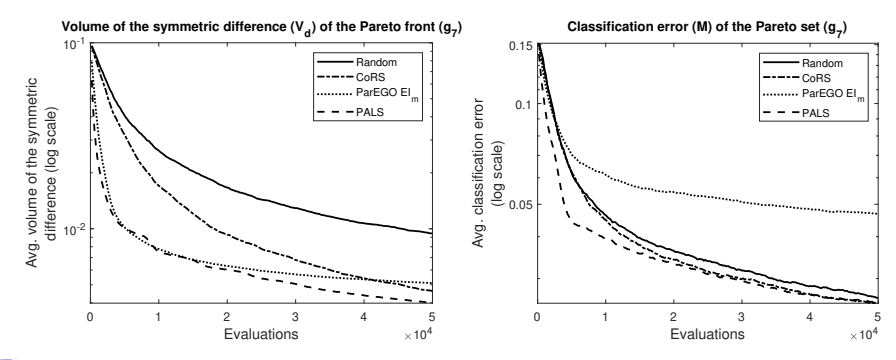

Figure: Average metrics volume of symmetric difference (left) and classification error (right), for a Random approach, an alternative random approach based on probability of non-domination, a scalarization ParEGO adapted with  $E|_{m}$  and PALS, for problem  $g_7$ .

# Problem g<sub>8</sub>

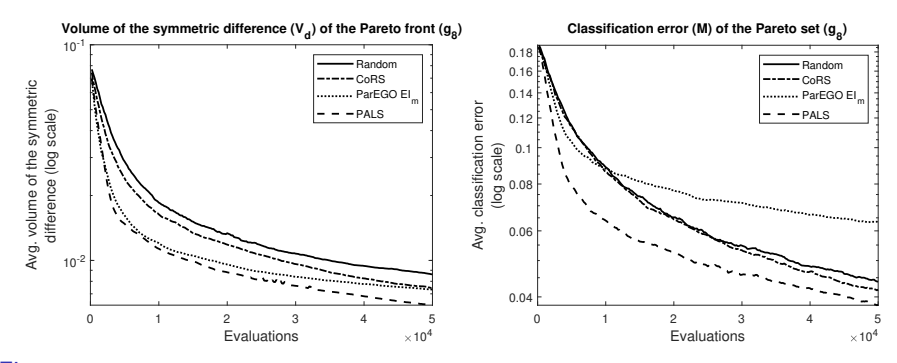

Figure: Average metrics volume of symmetric difference (left) and classification error (right), for a Random approach, an alternative random approach based on probability of non-domination, a scalarization ParEGO adapted with  $E|_{m}$  and PALS, for problem  $g_8$ .

# Problem g<sub>9</sub>

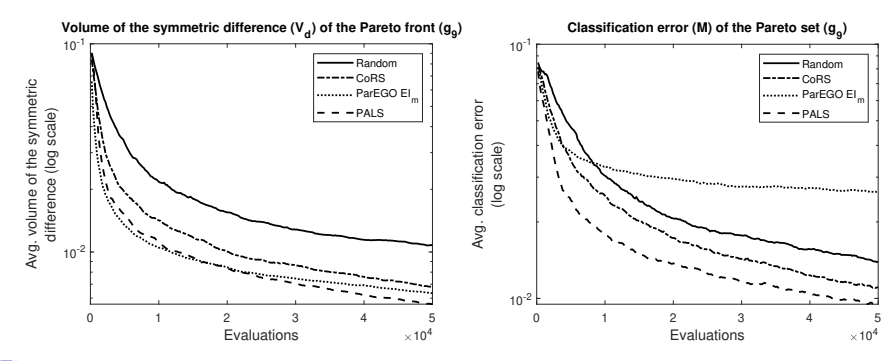

Figure: Average metrics volume of symmetric difference (left) and classification error (right), for a Random approach, an alternative random approach based on probability of non-domination, a scalarization ParEGO adapted with  $E|_{m}$  and PALS, for problem  $g_9$ .

Table: Average metrics comparison (value in percentage), at final iteration, for a Random approach, a "Concentrated" Random Sampling approach, a scalarization ParEGO adapted with  $El<sub>m</sub>$ , and PALS. The best metric values highlighted in bold with a green background. Metrics at 5% of the best metric are highlighted with a blue background.

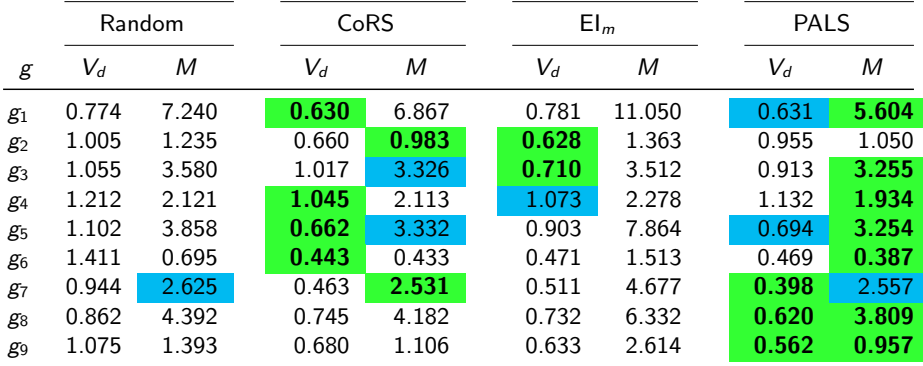

## Problem's Pareto fronts

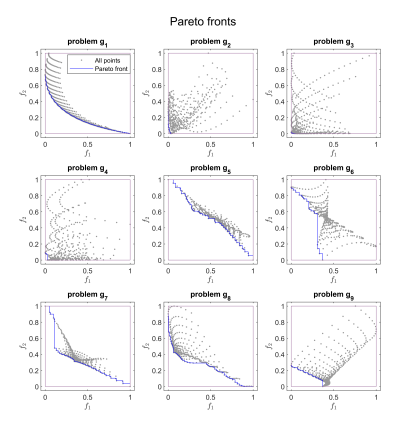

Figure: Pareto fronts of Problems  $g_1$  to  $g_9$ .

#### Problem's Pareto sets

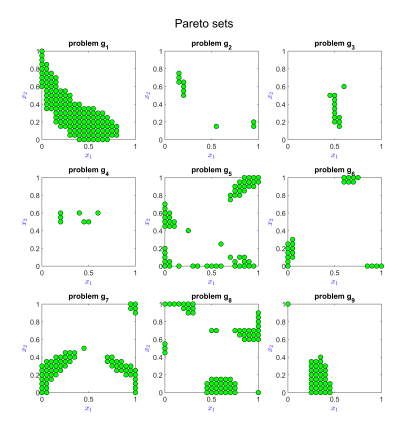

Figure: Pareto sets of Problems  $g_1$  to  $g_9$ .